## **UNIVERSIDADE FEDERAL DE SÃO PAULO**

# **BIBLIOTECA ANTÔNIO RUBINO DE AZEVEDO**

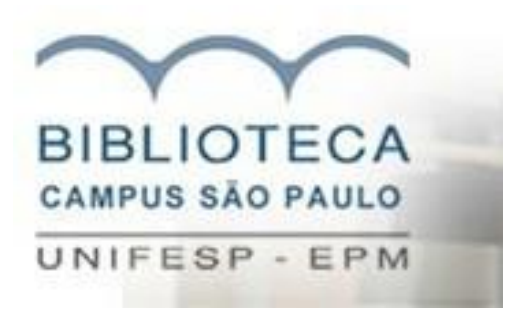

# **FICHAS CATALOGRÁFICAS PARA TESES E DISSERTAÇÕES: DIRETRIZES PARA ELABORAÇÃO**

**São Paulo 2017**

Orientações para o preenchimento da Ficha Catalográfica:

## **É obrigatório preencher todos os campos!**

**1 - Nome (= autoria):** Responsável direto pela produção da obra. No caso de teses e dissertações, a autoria é do aluno. Neste campo, digite o seu nome e o(s) primeiro(s) sobrenome(s) **obrigatoriamente por extenso**, se houver.

**2- Sobrenome:** Último sobrenome. Utilize sempre o sobrenome da forma pelo qual você costuma a publicar seus trabalhos.

O sobrenome será a entrada principal da ficha catalográfica e item primordial para a recuperação da publicação.

Exemplo: Alves, Ana Maria Miranda.

**Sobrenome** = Alves

#### **Nome** = Ana Maria Miranda

Quando o sobrenome do autor corresponder ao grau de parentesco, tais como: Filho, Neto, Júnior e Sobrinho, digite neste campo o último sobrenome acompanhado do grau de parentesco.

Exemplo: Gomes Filho, Eduardo

**Título do trabalho:** Nome ou expressão que distingue e individualiza uma publicação. Se houver um subtítulo este deverá ser colocado após o título separado pelo sinal de dois pontos. Utilize letras maiúsculas somente para início do título ou quando tratar-se de nome próprio.

Exemplo: Audiometria de tronco cerebral em indivíduos normais: estudo da latência das ondas

### **Não coloque ponto final no título!**

**Título do trabalho em inglês:** Título traduzido para o inglês aplicando as mesmas regras do título do trabalho.

**Nível:** Selecione o grau obtido.

**Unidade Universitária:** Selecione a unidade do Campus São Paulo que você pertence.

**Programa**: Programa de pós-graduação ao qual você pertence e defendeu seu trabalho. Digite apenas o nome do Programa.

Exemplo: Enfermagem, Ciências da Saúde Aplicadas à Reumatologia, Cirurgia translacional, etc..

**Ano de publicação:** Ano em que a tese ou dissertação foi defendida.

**Número de páginas prefaciais:** Digite em algarismos romanos com letras minúsculas o número total de páginas pré-texto. Consulte as normas de paginação para teses e dissertações:

[http://www.bibliotecacsp.unifesp.br/Documentos-Apostila/normas-para-teses-e](http://www.bibliotecacsp.unifesp.br/Documentos-Apostila/normas-para-teses-e-dissertacoes)[dissertacoes](http://www.bibliotecacsp.unifesp.br/Documentos-Apostila/normas-para-teses-e-dissertacoes)

**Número de páginas:** Digite o total de páginas de texto. Consulte as normas de paginação para teses e dissertações:

[http://www.bibliotecacsp.unifesp.br/Documentos-Apostila/normas-para-teses-e](http://www.bibliotecacsp.unifesp.br/Documentos-Apostila/normas-para-teses-e-dissertacoes)[dissertacoes](http://www.bibliotecacsp.unifesp.br/Documentos-Apostila/normas-para-teses-e-dissertacoes)

**Indicação dos assuntos:** Indique os descritores que indiquem o(s) assunto(s) principais do trabalho, extraídos do DeCS (Descritores em ciências da Saúde), disponível em:<http://decs.bvs.br/> ou clique no link localizado ao lado esquerdo dos campos de assunto deste formulário.

Depois de localizado o(s) assunto(s) de interesse no vocabulário DeCS é necessário que ele(s) seja(m) digitado(s) no(s) respectivo(s) campo(s).

É obrigatório indicar no mínimo três descritores!

**Lembre-se que a ficha catalográfica deve ser impressa no verso da página de rosto da tese ou dissertação!**

Dúvidas ou maiores esclarecimentos entre em contato com a Biblioteca: [biblioteca.csp@unifesp.br](mailto:biblioteca.csp@unifesp.br) **Telefone: (11) 5576-4562**